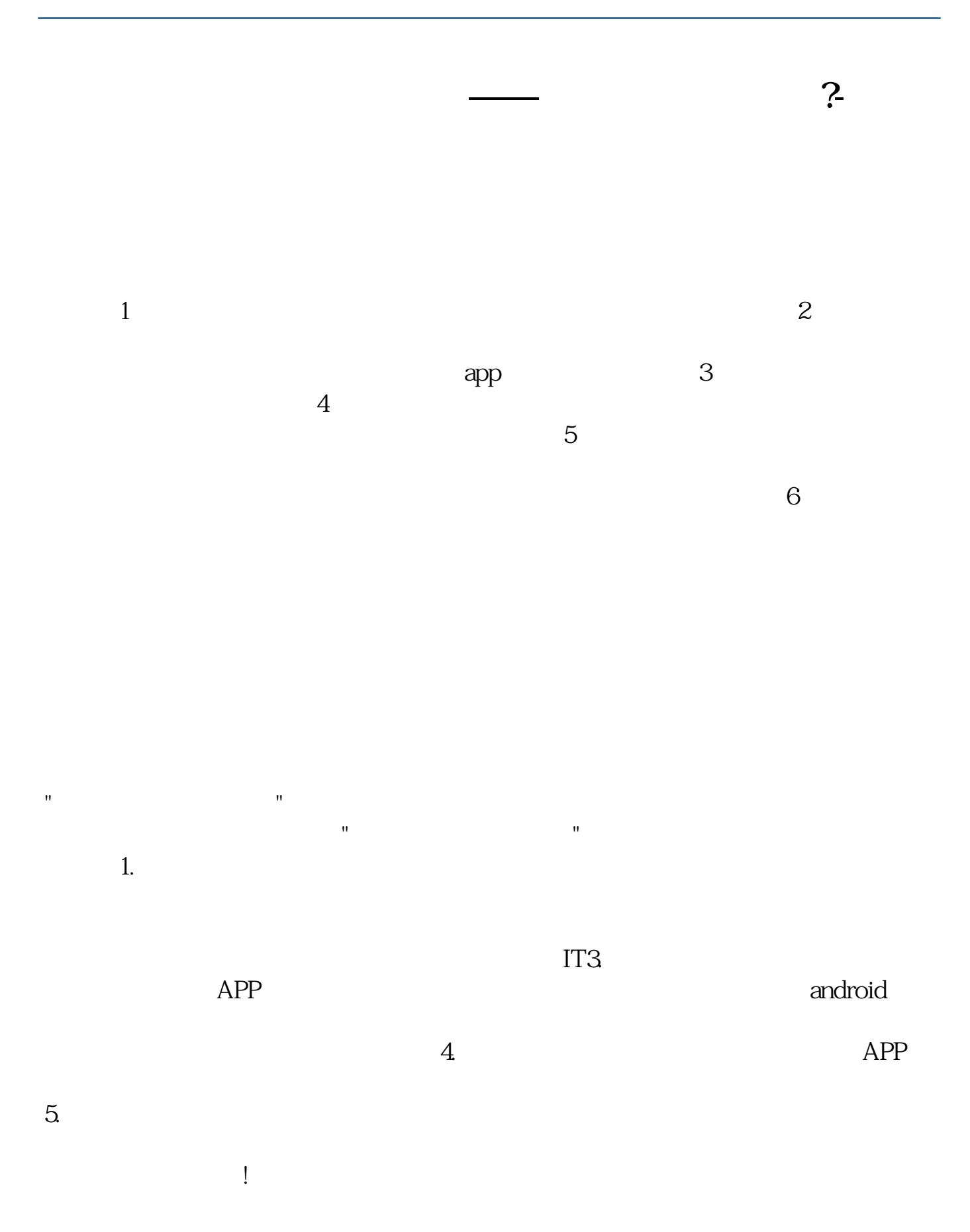

**三、手机炒股注册成功,怎样激活**

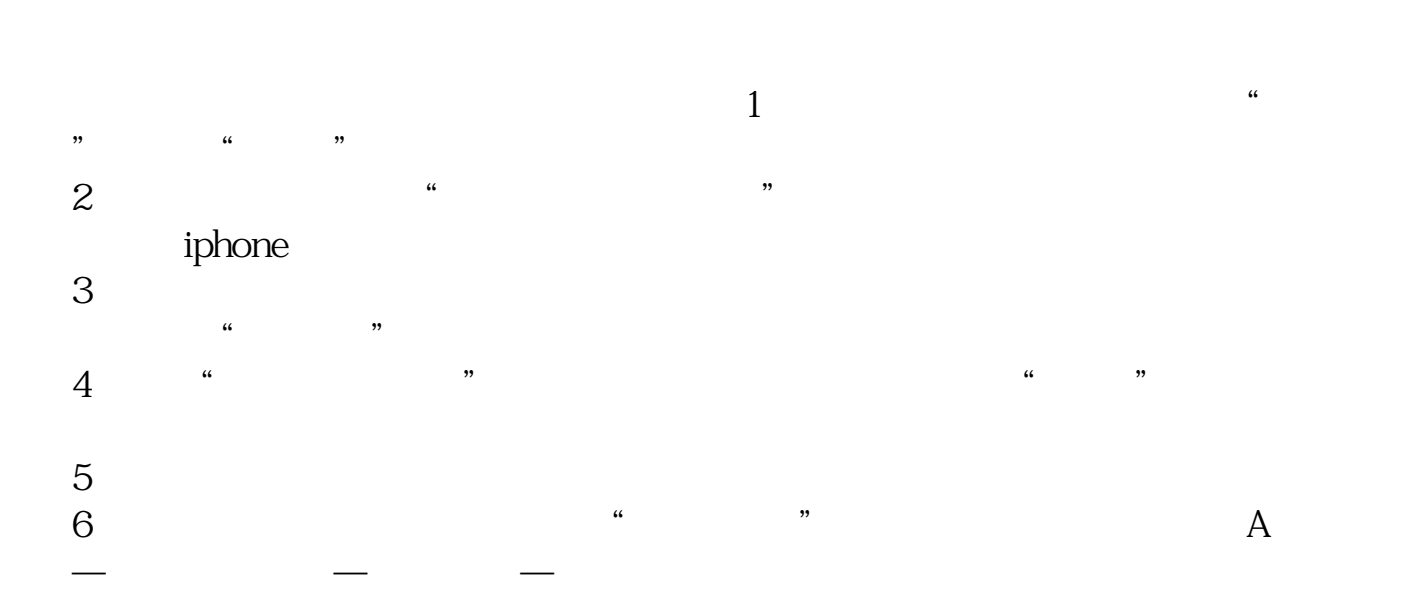

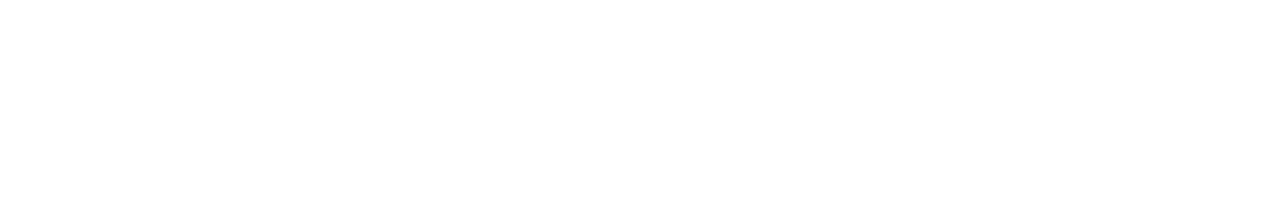

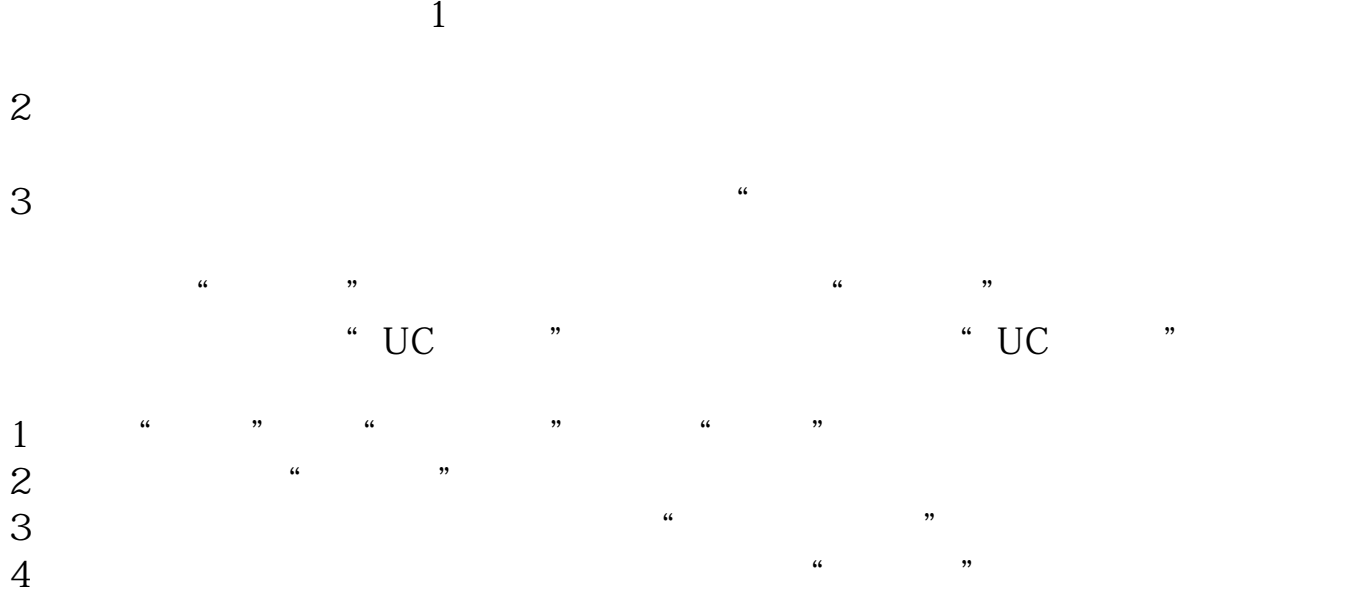

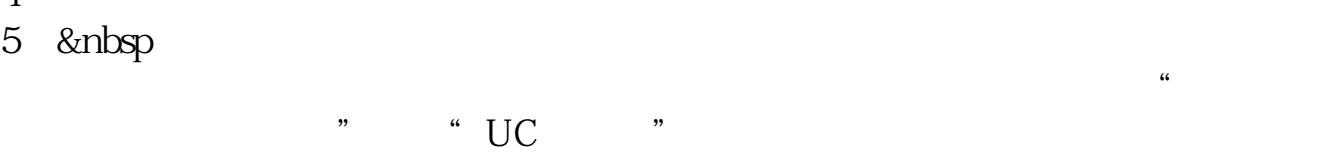

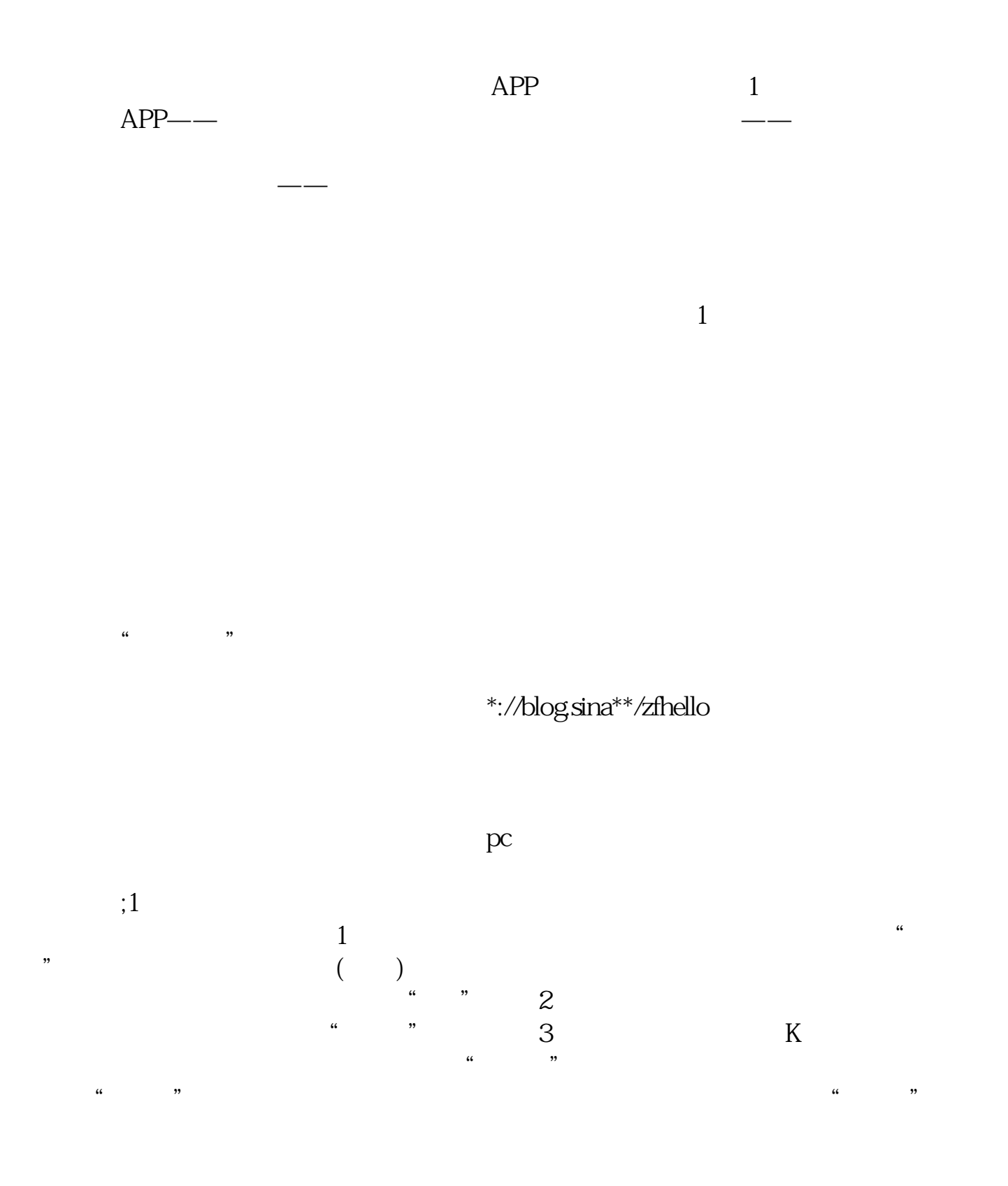

**六、怎样开通手机炒股?**

## **Phone**  $3$ GW100<sup>2</sup>3GW101

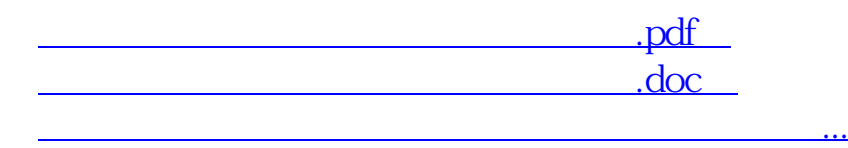

<http://www.tatungdrive.com/subject/40467118.html>